# NCS-CORE<sup>Q&As</sup>

Nutanix Certified Services Core Infrastructure Professional

### Pass Nutanix NCS-CORE Exam with 100% Guarantee

Free Download Real Questions & Answers PDF and VCE file from:

https://www.leads4pass.com/ncs-core.html

100% Passing Guarantee 100% Money Back Assurance

Following Questions and Answers are all new published by Nutanix Official Exam Center

Instant Download After Purchase

100% Money Back Guarantee

😳 365 Days Free Update

Leads4Pass

800,000+ Satisfied Customers

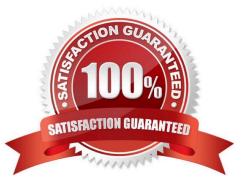

## Leads4Pass

#### **QUESTION 1**

A consultant is using a customer\\'s switch for installation. Although the 10GbE ports for each of the hosts are connected to the switch, the nodes fail to be discovered. What is causing the issue?

- A. IPv6 is not enabled on the switch.
- B. IPMI port is not plugged in.
- C. Foundation VM is running on a Windows host.
- D. 10GbE ports are configured with the incorrect duplex setting.

Correct Answer: A

#### **QUESTION 2**

An administrator needs to initiate a new VDI project within a couple of months. Prism Central reports there are no storage resources to accommodate such workloads.

The administrator sees many powered-off VMs and has the authority to delete test VMs powered off at least for 30 days. Test VMs belong to the Test category.

Using Prism Central, which steps are required to identify the correct VMs tobe deleted?

- A. Use Capacity Runway to filter by Test and Powered-off VMs
- B. Filter VMs list, choose Test category and Inactive under Efficiency
- C. Create a new Scenario selecting Test VMs. filter by uptime
- D. Create a new Project selecting Test VMs, sorting by power state

Correct Answer: B

#### **QUESTION 3**

An administrator is deploying an application that requires maximum I/O throughput for scratch data. The administrator is concerned that the throughput requirement is greater than what can be provided by asingle cluster node. What should the administrator do to meet this requirement?

- A. Create a volume group with several virtual disks and attach to the VM
- B. Create a volume group with one virtual disk attached to the VM
- C. Create a virtual disk attached tothe VM\\'s PCI interface
- D. Create several virtual disks attached to the VM\\'s virtual SCSI controller

Correct Answer: A

### Leads4Pass

Explanation: Ref:https://next.nutanix.com/community-blog-40/scaling-up-vm-storage- performance-on-ahv-volume-group-load-balancer-28063

#### **QUESTION 4**

A customer has the following requirement for a Nutanix cluster:

Must support high-performance Nutanix Volumes iSCSI workloads Must utilize AHV nodes Must use 10 GbE interface How should the customer optimize networking?

A. Enable Jumbo Frame on just the Host

- B. Convert Cluster to ESXi and enable Jumbo Frame on Host and CVM
- C. Enable Jumbo Frames on just the CVM
- D. Enable the use of Jumbo Frame on Host and CVM

Correct Answer: A

#### **QUESTION 5**

An administrator has a custom backup application that requires a 2TB disk and runs in Windows. Throughput is considerably lower than expected.

The application was installed on a VM with the following configuration:

Four vCPUs with one core/vCPU 4GB of Memory One 50GB vDisk for the Windows installation One 2TB vDisk for the application

What is the recommended configuration change to improve throughput?

- A. Increase the number of cores per vCPU
- B. Increase the vCPUs assigned to the VM
- C. Span the 2TB disk across four vDisks
- D. Add 4GB of memory to the VM

Correct Answer: C

NCS-CORE PDF Dumps

NCS-CORE VCE Dumps

**NCS-CORE Braindumps**